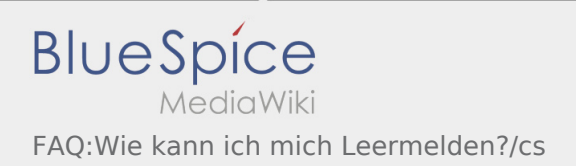

## Jak mohu nahlásit volné vozidlo?

Tuto funkci můžete použít pouze s aktivní zakázkou. Více inforamcí najdete v [odkazu pro hlášení volných](https://driverappwiki.intime.de/DriverApp/index.php/App:Empty-vehicle/cs)  [vozidel.](https://driverappwiki.intime.de/DriverApp/index.php/App:Empty-vehicle/cs)